# **MOOVI** 渋82 バスタイムスケジュールと路線図

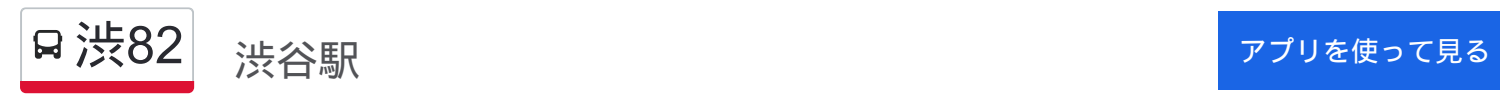

渋82 バス行(渋谷駅)には3ルートがあります。平日の運行時間は次のとおりです。 (1)渋谷駅:05:53 - 21:52(2)瀬田営業所:19:48 - 22:25(3)等々力:06:12 - 21:45 Moovitアプリを使用して、最寄りの渋82 バス駅を見つけ、次の渋82バスが到着するのはいつかを調べることができま す。

#### 最終停車地**:** 渋谷駅

21回停車

お線スケジュールを見る

瀬田営業所

多摩美術大学

中町五丁目

電々アパート前

日本体育大学前

深沢不動前 (駒沢通り口)

駒大深沢キャンパス前

駒沢公園西口

駒沢

駒沢大学駅前

上馬

中里

三軒茶屋

昭和女子大

三宿

池尻

池尻大橋駅

大橋

大坂上

道玄坂上

渋谷駅

渋**82** バスタイムスケジュール 渋谷駅ルート時刻表:

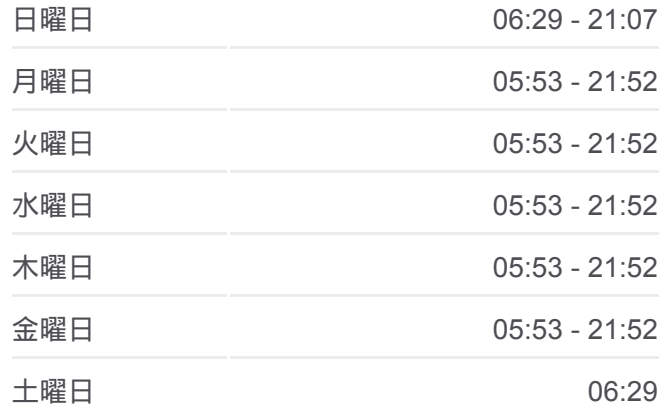

渋**82** バス情報 道順**:** 渋谷駅 停留所**:** 21 旅行期間**:** 38 分 路線概要**:**

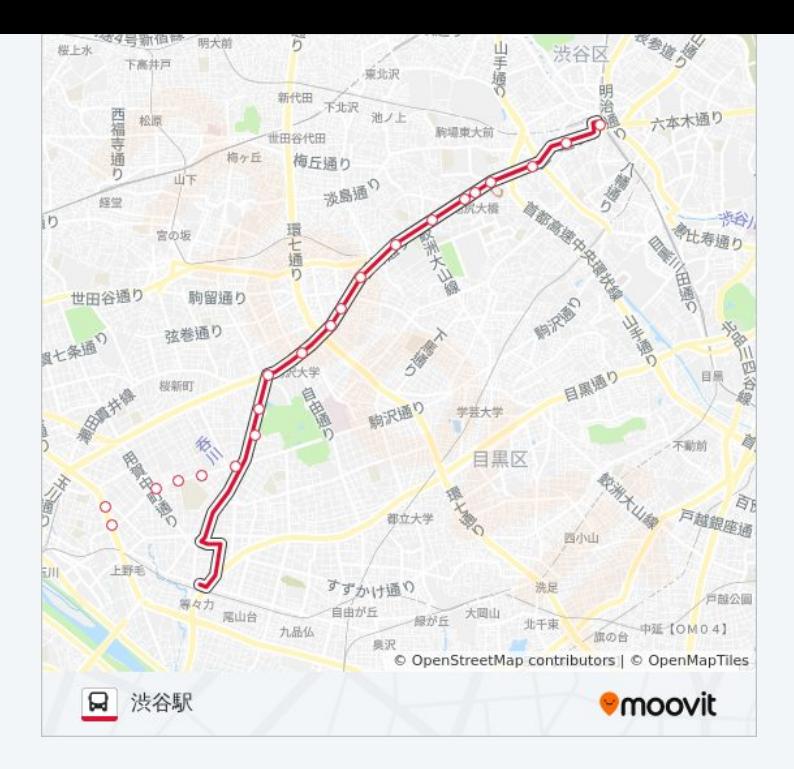

#### 最終停車地**:** 瀬田営業所

20回停車 [路線スケジュールを見る](https://moovitapp.com/%E6%9D%B1%E4%BA%AC%E9%83%BD___tokyo-5615/lines/%E6%B8%8B82/18874882/4283547/ja?ref=2&poiType=line&customerId=4908&af_sub8=%2Findex%2Fja%2Fline-pdf-%25E6%259D%25B1%25E4%25BA%25AC%25E9%2583%25BD___Tokyo-5615-1583300-18874882&utm_source=line_pdf&utm_medium=organic&utm_term=%E6%B8%8B%E8%B0%B7%E9%A7%85)

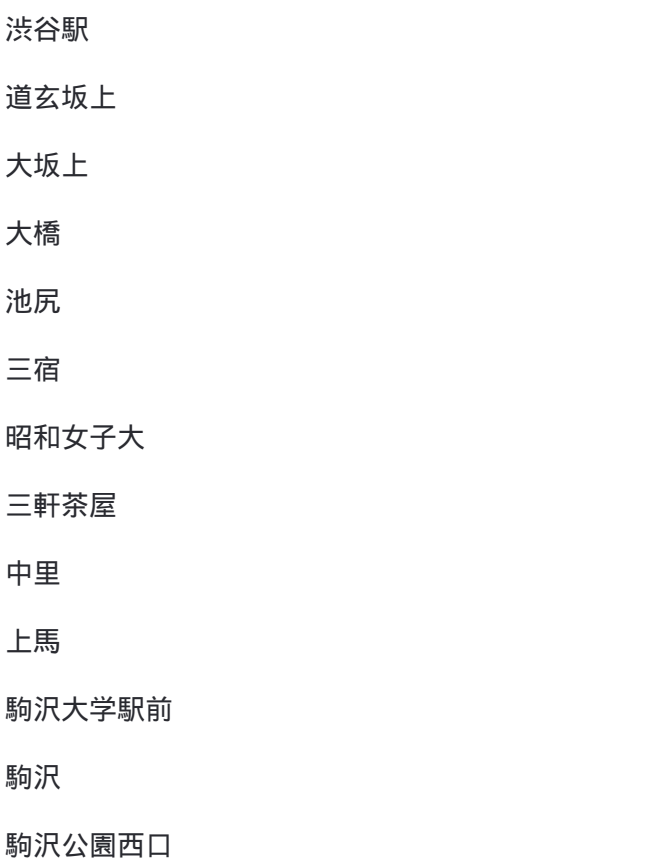

## 渋**82** バスタイムスケジュール 瀬田営業所ルート時刻表:

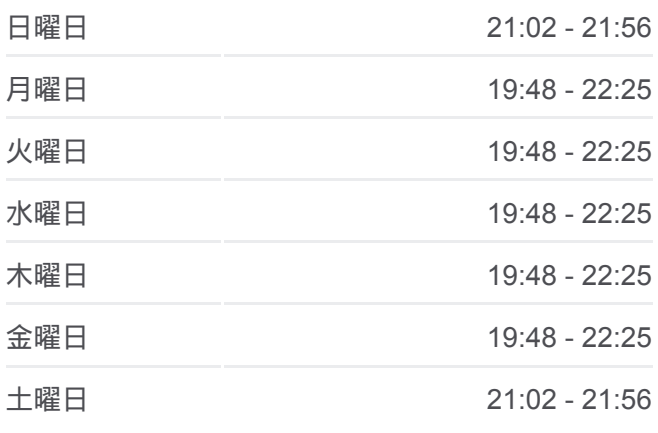

渋**82** バス情報 道順**:** 瀬田営業所 停留所**:** 20 旅行期間**:** 13 分 路線概要**:**

電々アパート前

日本体育大学前

駒大深沢キャンパス前

深沢不動前 (駒沢通り口)

中町五丁目

多摩美術大学

瀬田営業所

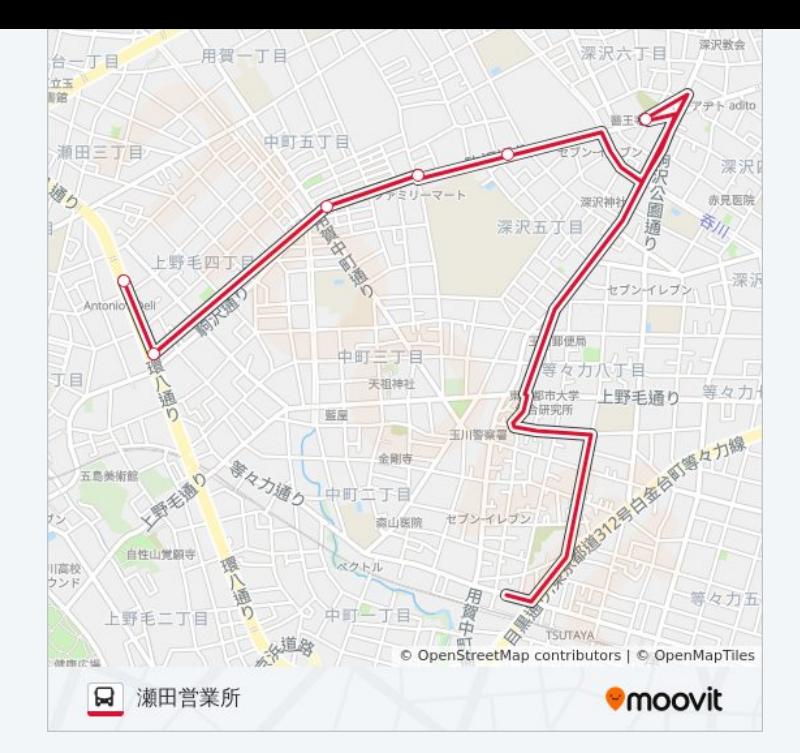

## 最終停車地**:** 等々力

19回停車 お線スケジュールを見る

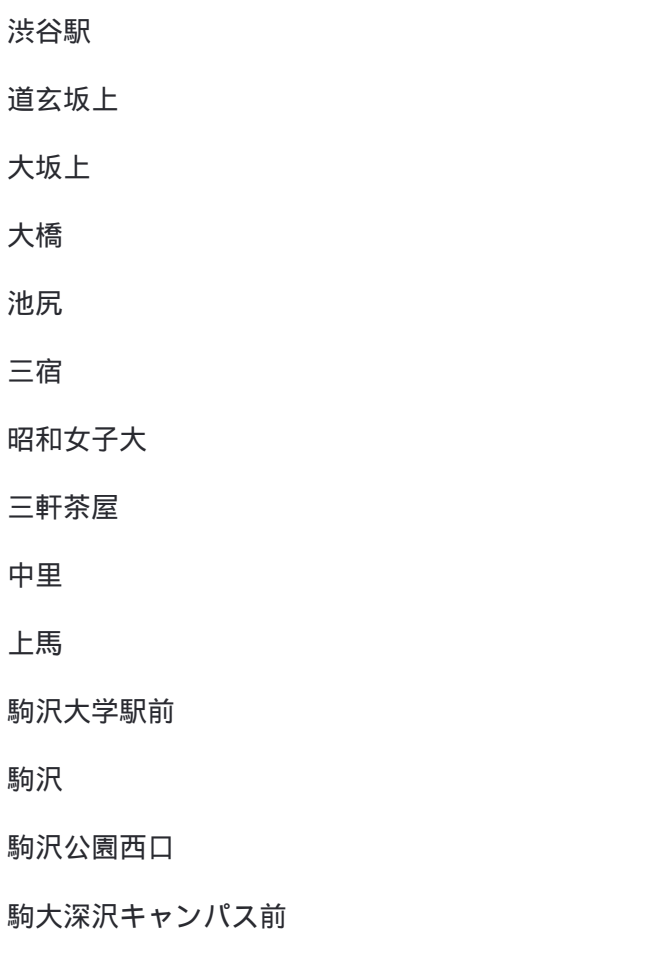

深沢不動前

深沢坂上

園芸高校前

玉川警察署

### 渋**82** バスタイムスケジュール 等々力ルート時刻表:

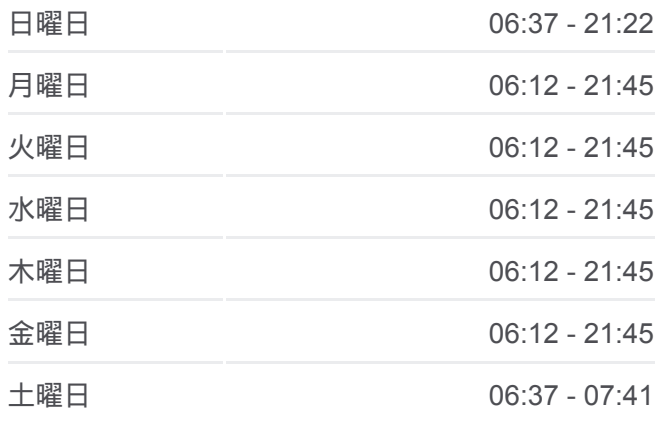

渋**82** バス情報 道順**:** 等々力 停留所**:** 19 旅行期間**:** 35 分 路線概要**:**

等々力

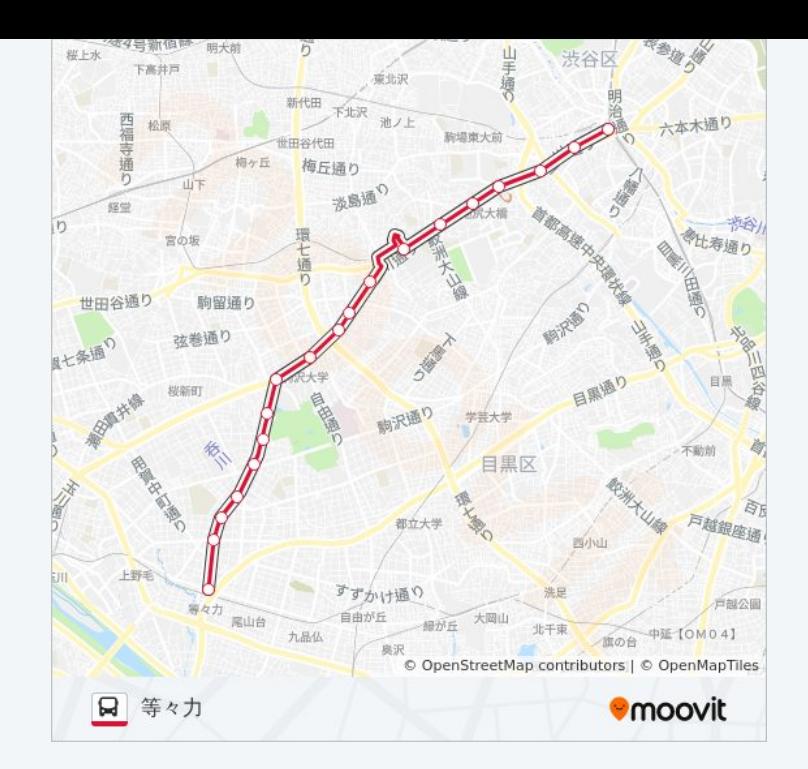

渋82 バスのタイムスケジュールと路線図は、moovitapp.comのオフライン PDFでご覧いただけます。 [Moovit App](https://moovitapp.com/%E6%9D%B1%E4%BA%AC%E9%83%BD___tokyo-5615/lines/%E6%B8%8B82/18874882/4283546/ja?ref=2&poiType=line&customerId=4908&af_sub8=%2Findex%2Fja%2Fline-pdf-%25E6%259D%25B1%25E4%25BA%25AC%25E9%2583%25BD___Tokyo-5615-1583300-18874882&utm_source=line_pdf&utm_medium=organic&utm_term=%E6%B8%8B%E8%B0%B7%E9%A7%85)を使用して、ライブバスの時刻、電 車のスケジュール、または地下鉄のスケジュール、東京内のすべての公共 交通機関の手順を確認します。

Moovit[について](https://moovit.com/about-us/?utm_source=line_pdf&utm_medium=organic&utm_term=%E6%B8%8B%E8%B0%B7%E9%A7%85) · MaaS[ソリューション](https://moovit.com/maas-solutions/?utm_source=line_pdf&utm_medium=organic&utm_term=%E6%B8%8B%E8%B0%B7%E9%A7%85) · [サポート対象国](https://moovitapp.com/index/ja/%E5%85%AC%E5%85%B1%E4%BA%A4%E9%80%9A%E6%A9%9F%E9%96%A2-countries?utm_source=line_pdf&utm_medium=organic&utm_term=%E6%B8%8B%E8%B0%B7%E9%A7%85) · Mooviter[コミュニティ](https://editor.moovitapp.com/web/community?campaign=line_pdf&utm_source=line_pdf&utm_medium=organic&utm_term=%E6%B8%8B%E8%B0%B7%E9%A7%85&lang=en)

© 2024 Moovit - All Rights Reserved.

ライブで到着時間を確認する。

 $\boxed{\fbox{\textsf{Web App}}$} \quad \bullet \quad \text{App Store} \quad \bullet \quad \text{Google Play}}$